### Slide 1 - Slide 1

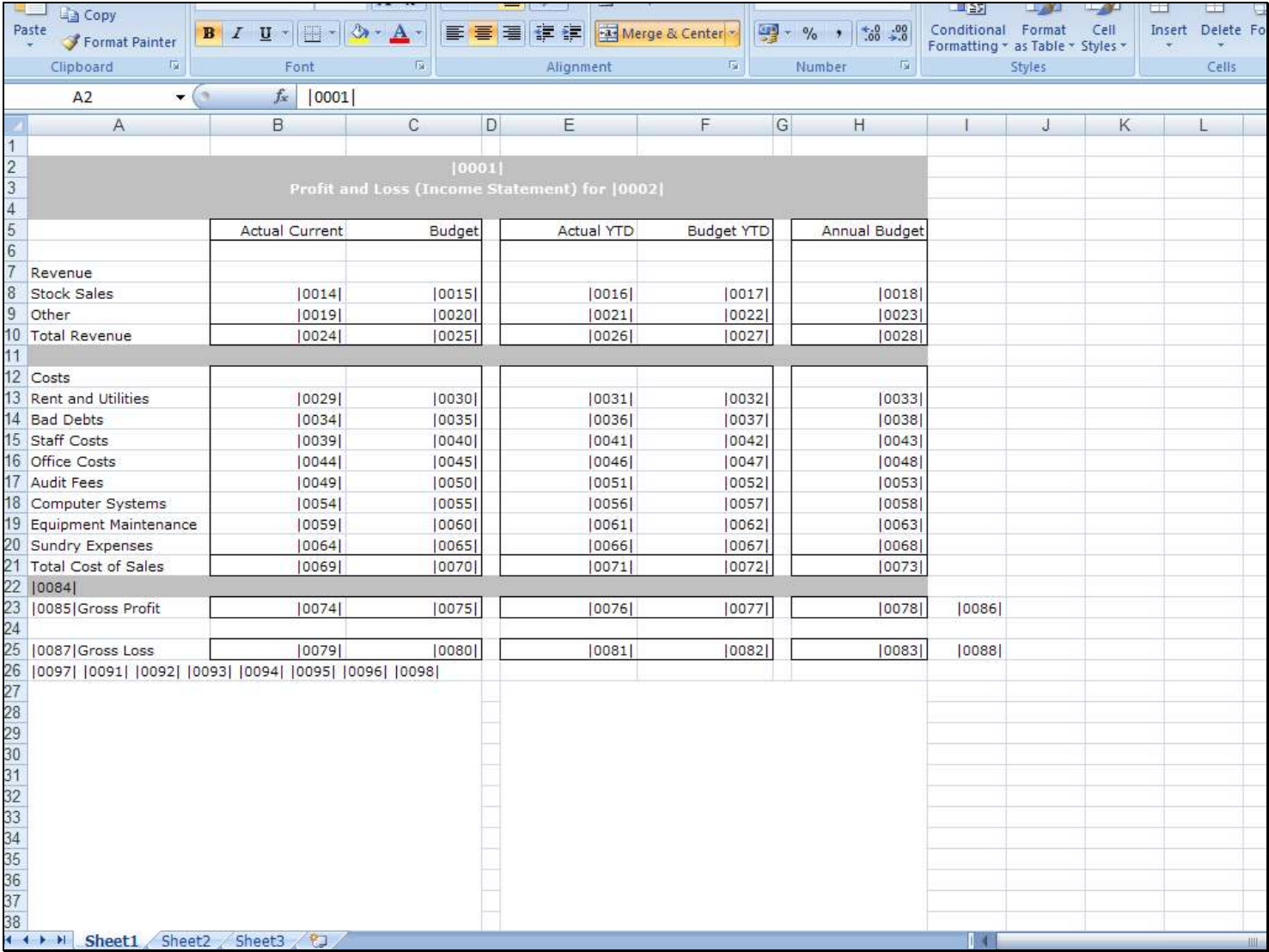

### Slide notes

### Slide 2 - Slide 2

#### Slide notes

Document Writer is an IES Report Writer that allows you to use an Editor of your choice to design the Report Layout. In this example, we show Excel as being used for the Report Layout.

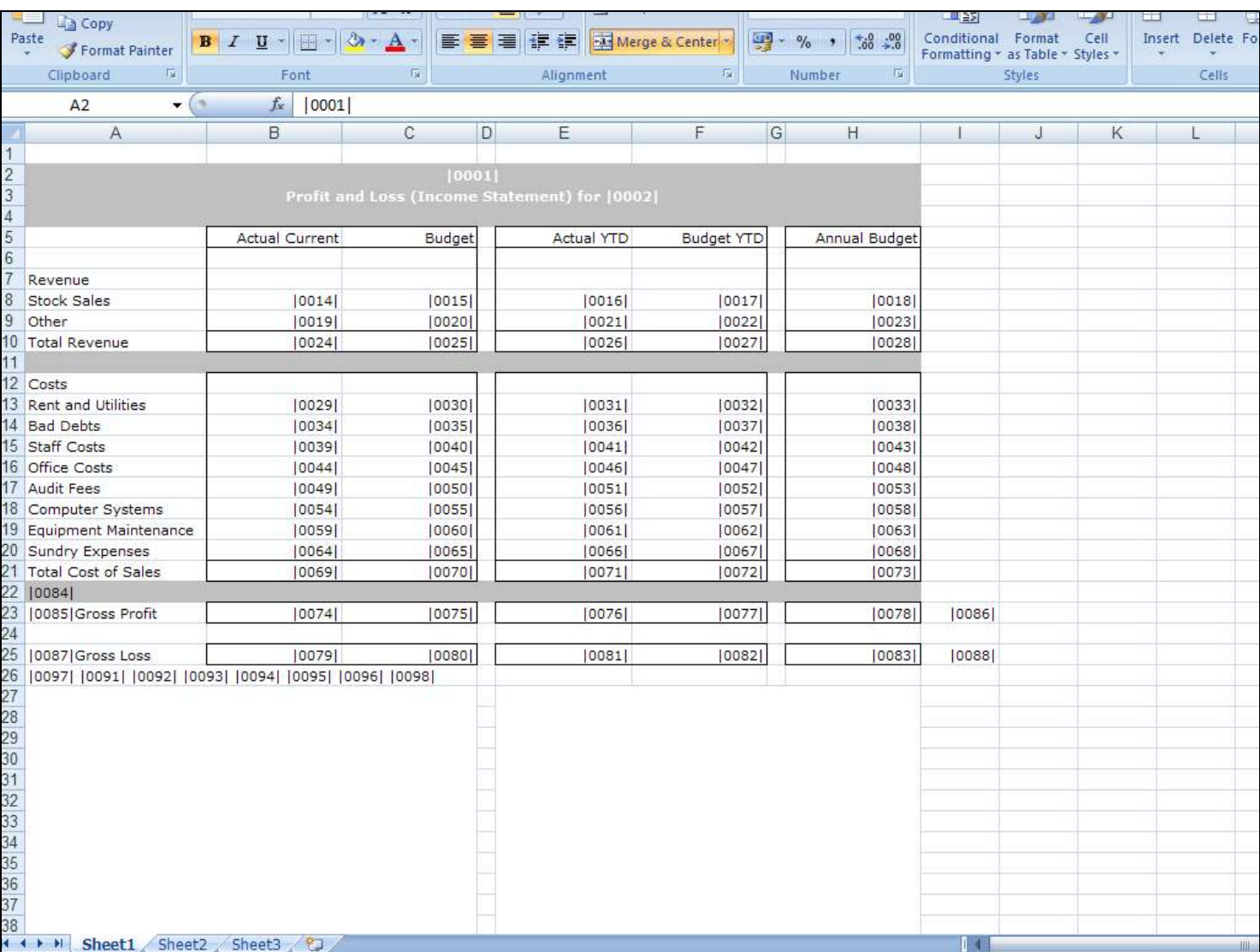

## Slide 3 - Slide 3

# Slide notes

# Slide 4 - Slide 4

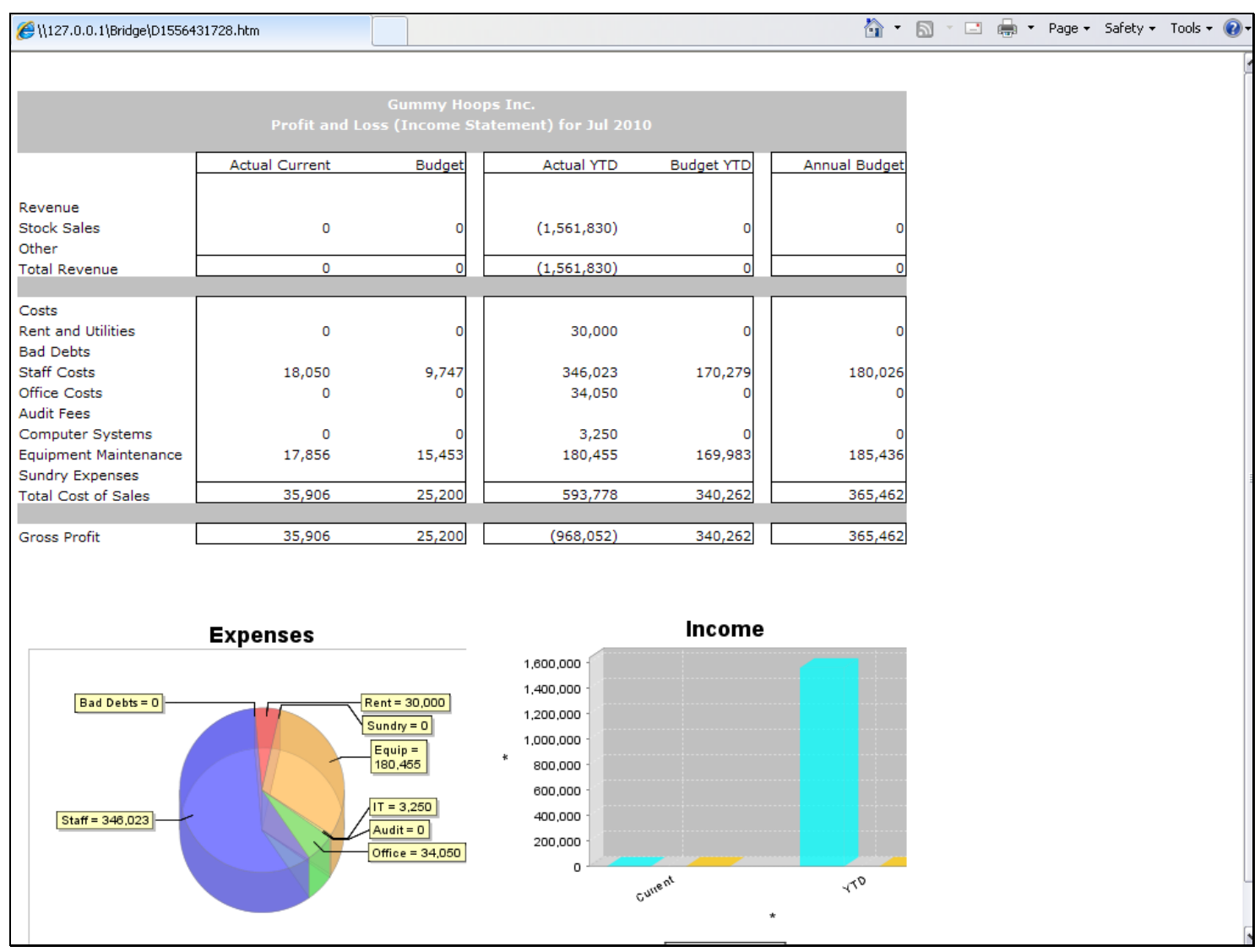

#### Slide notes

And the Reports that are produced caters for all kinds of layouts, inclusion of text and graphics, and produces HTML output, i.e. Web pages. This Report Writer is commonly used for smart Reports.